# **17HS008 Computer Fundamentals & Photoshop**

### **Course Description and Objectives:**

To explore basic knowledge on computers and Photoshop's beauty from the practical to the painterly artistic and to understand how Photoshop will help you create your own successful images

#### **Course Outcomes:**

Upon completion of the course, the student will be able to achieve the following outcomes:

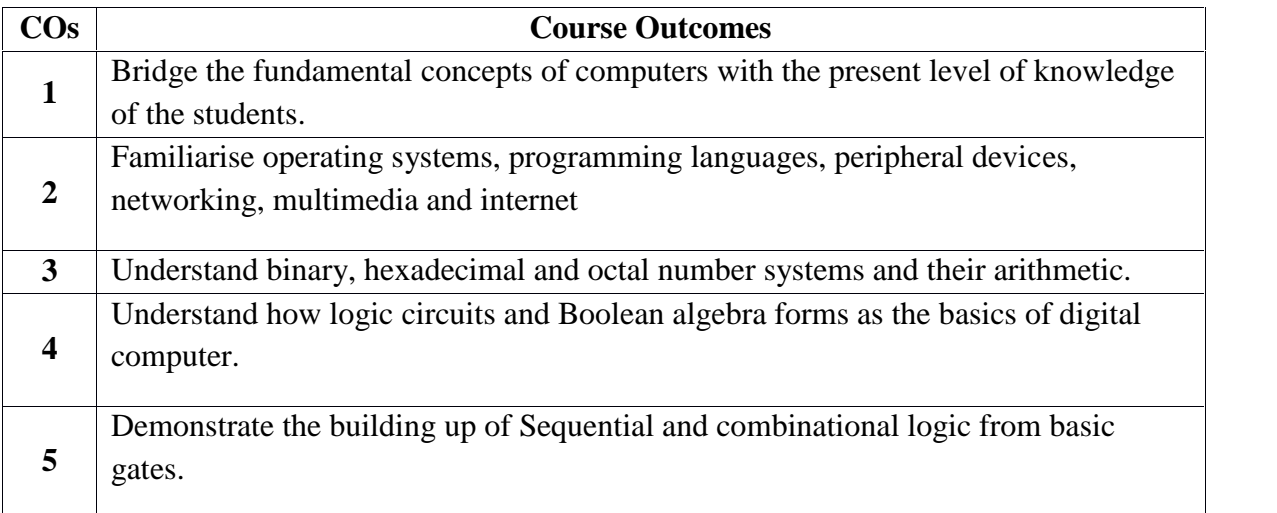

### **UNIT-I:**

Introduction to computers, characteristics and limitations of computer, Block diagram of computer, types of computers, uses of computers, computer generations. Number systems: binary, hexaand octal numbering system

# **UNIT-II:**

Input and output devices: Keyboard and mouse, inputting data in other ways, Types of Software: system software, Application software, commercial, open source, domain and free ware software, Memories: primary, secondary and cache memory. Windows basics: desktop, start menu, icons.

### **Unit –III**

Introduction to Adobe photoshop, Getting started with photoshop, creating and saving a document in photoshop ,page layout and back ground, photoshop program window-title bar,menu bar,option bar,image window, image title bar, status bar, ruler, palettes, tool box, screen modes, saving files, reverting files, closing files.

### **Unit –IV**

Images: working with images, image size and resolution , image editing, colour modes and adjustments , Zooming & Panning an Image,, , Rulers, Guides & Grids- Cropping & Straightening an Image,image backgrounds ,making selections.

**Working with tool box:** working with pen tool, save and load selection-working with erasers working with text and brushes-Colour manipulations: colour modes- Levels – Curves - Seeing Colour accurately - Patch tool – Cropping-Reading your palettes - Dust and scratches- Advanced Retouching- smoothing skin

## **Unit-V**

**Layers:** Working with layers- layer styles- opacity-adjustment layers

**Filters:** The filter menu, Working with filters- Editing your photo shoot, presentation –how to create adds ,artstic filter,blur filter,brush store filter,distort filters,noice filters,pixelate filters,light effects,difference clouds,sharpen filters,printing.

### **Reference Books:**

1. Fundamentals of Computers by Reema Thareja from Oxford University Press

2. Adobe Photoshop Class Room in a Book by Adobe Creative Team.

3.Photoshop: Beginner's Guide for Photoshop - Digital Photography, Photo Editing, Color Grading & Graphic...19 February 2016 by David Maxwell

#### **Student Activity:**

- **1. Design a poster for technical paper presentation.**
- **2. Create a digital scrap book.**